# **marson**

# **MR11A7**

**Mobile UHF Reader**

**Serial Commands Manual**

V 1.4

2019 / 02 / 20

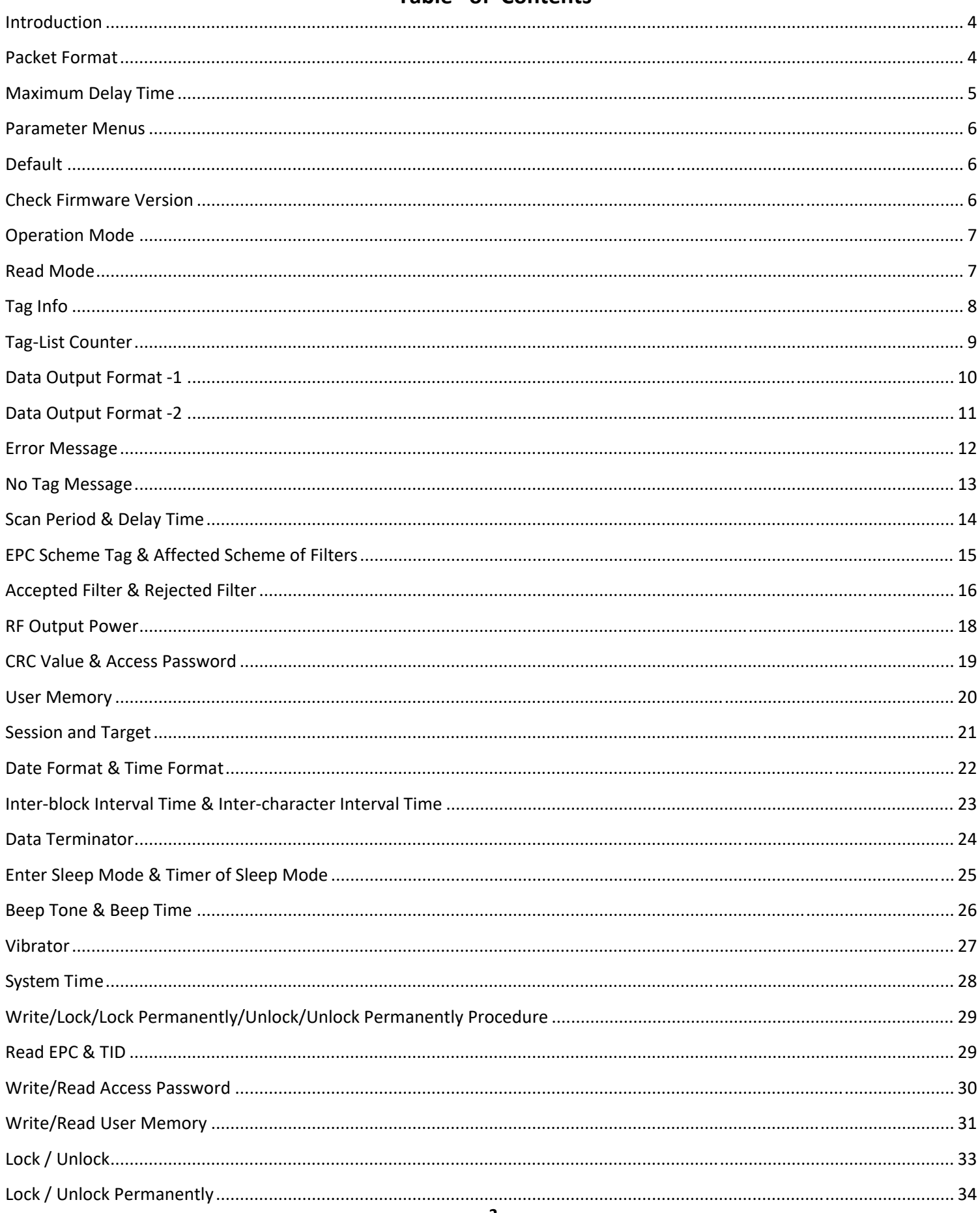

# - Table of Contents -

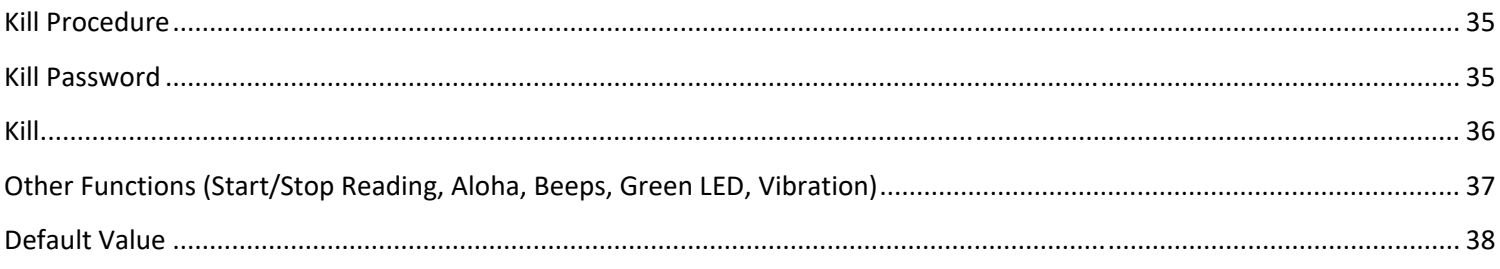

### **Introduction**

This document describes the serial commands in ASCII equivalents for host device to program MR11A7 over BT SPP / VCP profile. All commands can be sent from PC/Android using serial communication software.

### **Packet Format**

The following table shows the general packet format of serial commands sent from host to MR11A7.

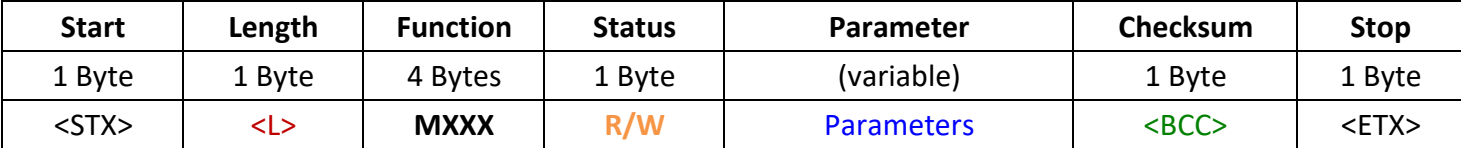

### **Start:**

One byte of data, STX(0x02), as the initial data of a command/response string. It will be represented as <STX> in the following content.

### **Length:**

One byte of data that indicates the length of a complete command string including Start, Length, Option, Status, Parameter, Checksum and Stop. It ranges from 10 to 254(0x0A~0xFE) It will be represented as <L> in the following content.

### **Function:**

Four bytes of data that always starts with an 'M'. This field represents a function.

### **Status:**

One byte of data, **R**(0x52) representing read operation or **W**(0x57) representing write operation.

### **Parameter:**

Variable byte of data, which specifies the detailed instruction of a function within a command string to be programmed to MR11A7, or a detailed message of a response string from MR11A7. When multiple parameters are being sent, a comma ','  $(0x2C)$  must be inserted between parameters.

In the case of write operation (Status = **W**), MR11A7 will return only be one byte of data, which is can be either one of the following, in the parameter field:

(a) <ACK>(0x06): indicates the write operation is successful.

(b)  $\langle NAK \rangle (0x15)$ : indicates the write operation is not successful.

In the case of read operation (Status = **R**), the parameter field of a response string from MR11A7 will be either of the following:

(a) (variable data): indicates the read operation is successful, and also represents the current settings of a function.

(b) <NAK> $(0x15)$ : indicates the read operation is not successful.

### **Checksum:**

One byte of data, the end result of Xor calculation of each data within Length, Function, Status and Parameter field.

It will be represented as  $\langle BCC \rangle$  in the following content.

### **Stop:**

One byte of data,  $ETX(0x03)$ , as the ending data of a command/response string. It will be represented as <ETX> in the following content.

### **Example:**

Command String (Host to MR11A7): ASCII: <STX><0x0A>**MDEFW**<0x30><0x67><ETX> Hex: 02 0A **4D 44 45 46 57** 30 67 03 Response String (MR11A7 to Host): ASCII: <STX><0x0A>**MDEFW**<ACK><0x51><ETX> Hex: 02 0A **4D 44 45 46 57** 06 51 03

## **Maximum Delay Time**

If MR11A7 is connected to host device over BT SPP profile, the maximum delay time, during which MR11A7 receives command string and then sends response string back to host device, can be either 1.5 second or 0.5 second depending on the Functions:

1.5 second maximum delay time: Function = **MC01, MC02, MC03, MC04, MCET, MCPS, MCKL** (functions that start with "MC")

0.5 second maximum delay time: Function = All the other functions that do not start with "MC"

### **Parameter Menus**

The following content describes all the available parameters of MR11A7 supported by RFID utility that can be programmed by the Host over BT SPP profile or USB VCP (Configuration Mode).

# **Default**

```
Function = MDEF
Status = W
Parameter = 0(0x30)
```

```
Command String (Host to MR11A7):
    <STX><0x0A>MDEFW0<BCC><ETX>
Response String (MR11A7 to Host):
    <STX><0x0A>MDEFW<ACK><BCC><ETX>
```
**\*Note:** During BT SPP mode, BT‐ID (Function = MB01), BT‐Pin‐Code (Function = MB03) and Communication Interface (Function = MG01) are not programmable.

**\*Note:** Also configurable via RFID Utility > Toolbar>

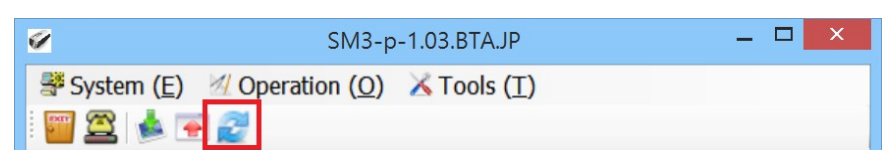

# **Check Firmware Version**

Function = **MVER** Status =  $R$ Parameter =  $0(0x30)$ 

Command String (Host to MR11A7):

<STX><0x0A>**MVER**R0<BCC><ETX>

Response String (MR11A7 to Host):

<STX><L>**MVER**RFirmware\_Version<BCC><ETX>

**\*Note:** <L> here is a variable depending on the length of a complete response string.

**\*Note:** Firmware version is also displayed on the title bar of RFID Utility

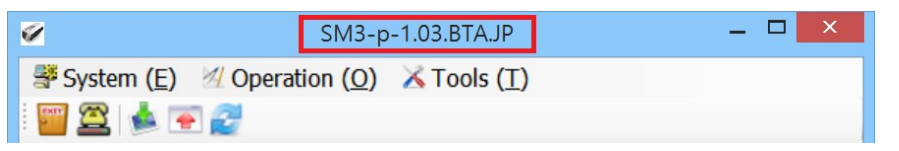

# **Operation Mode**

```
Function = MR01
Status = W or R
Parameter = One byte of data, X, representing an option of Operation Mode (Status = W), or O(0 \times 30)(Status = R)X = <0x30>, Trigger Mode (Default)
    X = \langle 0x31 \rangle, Auto Mode
    X = <0x32>, Test 5‐sec Scan (for Battery Life test purpose only; MR11A7 scans for every 5 seconds.
When Status = W
```
Command String (Host to MR11A7): <STX><0x0A>**MR01**WX<BCC><ETX> Response String (MR11A7 to Host): <STX><0x0A>MR01W<ACK><BCC><ETX>

```
When Status = RCommand String (Host to MR11A7):
    <STX><0x0A>MR01R0<BCC><ETX>
Response String (MR11A7 to Host):
    <STX><0x0A>MR01RX<BCC><ETX>
```
**\*Note:** Also configurable via RFID Utility > UHF‐RFID settings > Operation Mode **E UHF-RFID settings POperation Mode : Trigger Mode** 

# **Read Mode**

```
Function = MR02
Status = W or R
Parameter = One byte of data, X, representing an option of Read Mode (Status = W), or O(0x30) (Status =
           R)
     X = <0x30>, Single Tag Read (Default)
     X = <0x31>, Multiple Tag Read
When Status = W
Command String (Host to MR11A7):
```

```
<STX><0x0A>MR02WX<BCC><ETX>
Response String (MR11A7 to Host):
    <STX><0x0A>MR02W<ACK><BCC><ETX>
```
When Status =  $R$ Command String (Host to MR11A7): <STX><0x0A>**MR02**R0<BCC><ETX> Response String (MR11A7 to Host): <STX><0x0A>**MR02**RX<BCC><ETX>

**\*Note:** Also configurable via RFID Utility > UHF‐RFID settings > Read Mode **EL UHF-RFID settings 图 Operation Mode: Trigger Mode E-B Read Mode** : Single-Tag Read

# **Tag Info**

Function = **MR03**

Status =  $W$  or R

Parameter = One byte of data, X, representing an option of Tag Info (Status = W), or  $O(0x30)$  (Status = R)

 $X = <0x30$ , EPC Code

 $X = <0x31$ , TID

X = <0x32>, **EPC Code and TID** (Default) (Only applicable when Read Mode = Single‐Tag Read)

 $X = \langle 0x33 \rangle$ , User Memory (Only applicable when Read Mode = Single-Tag Read)

```
When Status = W
Command String (Host to MR11A7):
    <STX><0x0A>MR03WX<BCC><ETX>
Response String (MR11A7 to Host):
    <STX><0x0A>MR03W<ACK><BCC><ETX>
```
When Status =  $R$ Command String (Host to MR11A7): <STX><0x0A>**MR03**R0<BCC><ETX> Response String (MR11A7 to Host): <STX><0x0A>**MR03**RX<BCC><ETX>

**\*Note:** Also configurable via RFID Utility > UHF‐RFID settings > Read Mode > Tag Info

 $H = UHF-RFID$  settings Deration Mode: Trigger Mode □ **Read Mode**: Single-Tag Read ■ Session : S0 ■ Target : Single Target Tag Info : EPC Code and TID

# **Tag‐List Counter**

Function = **MR04** Status =  $W$  or R Parameter = Two bytes of data  $X$ , representing an option of Tag-List Counter of a range from 1 to 128 (Default is  $64$ ) (Status = W), or one byte of data,  $0(0x30)$  (Status = R)

**\*Note:** When sending command string, each Hex digit (half a byte) must be treated as 1 byte. For example, if Tag-List Counter is 31, which is <0x1F> in Hex, it should be converted into <0x31><0x46> as X.

When Status = W Command String (Host to MR11A7): <STX><0x0B>**MR04**WX<BCC><ETX> Response String (MR11A7 to Host): <STX><0x0A>MR04W<ACK><BCC><ETX>

```
When Status = RCommand String (Host to MR11A7):
    <STX><0x0A>MR04R0<BCC><ETX>
Response String (MR11A7 to Host):
    <STX><0x0B>MR04RX<BCC><ETX>
```
**\*Note:** Also configurable via RFID Utility > UHF‐RFID settings > Read Mode > Tag List Counter

**E-E UHF-RFID settings** Deration Mode: Trigger Mode Read Mode: Multi-Tag Read - Session : S0 **Target**: Single Target - Tag Info : EPC Code Tag-List Counter : 64

# **Data Output Format ‐1**

Function = **MR06**

```
Status = W or R
```

```
Parameter = 11 bytes of data, X_1, X_2, X_3, X_4, X_5, X_6, X_7, X_8, X_9, X_{10}, X_{11}, each separated by a comma (Status = W),
              or one byte of data, O(0x30) (Status = R)
```
X1 = <0x30>, **Simple Cascade** (Default) or <0x31>, Full Description

- $X_2$  = Time Log Data
- X3 = Time Log Caption
- $X_4$  = RSSI Data
- $X_5$  = RSSI Caption
- X6 = EPC Scheme Data
- X7 = EPC Scheme Caption
- X8 = **EPC Code Data**
- $X_9$  = EPC Code Caption
- X10 = **TID Data**
- $X_{11}$  = TID caption

```
When X2,X3,X4,X5,X6,X7,X8,X9,X10,X11 = <0x30>, it means Disable; <0x31> means Enable
(By default X2,X3,X4,X5,X6,X7,X9,X11 = <0x30>, X8, X10 = <0x31>)
```

```
When Status = W
```

```
Command String (Host to MR11A7):
```
<STX><0x1E>MR06WX<sub>1</sub>,X<sub>2</sub>,X<sub>3</sub>,X<sub>4</sub>,X<sub>5</sub>,X<sub>6</sub>,X<sub>7</sub>,X<sub>8</sub>,X<sub>9</sub>,X<sub>10</sub>,X<sub>11</sub><BCC><ETX>

Response String (MR11A7 to Host):

```
<STX><0x0A>MR06W<ACK><BCC><ETX>
```
When Status =  $R$ 

Command String (Host to MR11A7):

<STX><0x0A>**MR06**R0<BCC><ETX>

```
Response String (MR11A7 to Host):
```
<STX><0x1E>**MR06**RX1,X2,X3,X4,X5,X6,X7,X8,X9,X10,X11<BCC><ETX>

**\*Note:** Also configurable via RFID Utility > UHF‐RFID settings > Data Output Format

### **E UHF-RFID settings**

- **B** Operation Mode: Trigger Mode
- **A Read Mode**: Single-Tag Read
- **E. Scan Period and Delay Time**
- El Scheme and Filter
- **E RF Parameters**

```
B Data Output Format : Simple Cascade
```
# **Data Output Format ‐2**

### Function = **MR07**

Status =  $W$  or R

Parameter = 7 bytes of data,  $X_1, X_2, X_3, X_4, X_5, X_6, X_7$ , each separated by a comma (Status = W), or one byte of data,  $O(0x30)$  (Status = R)

X1 = PC (Protocol Control) Data  $X_2$  = PC (Protocol Control) Caption X3 = CRC (Cyclic Redundancy Check) Data X4 = CRC (Cyclic Redundancy Check) Caption X5 = User Memory Data X6 = User Memory Caption  $X_7$  = Data Content, which determines whether to conduct Hex to Character conversion When X<sub>1</sub>, X<sub>2</sub>, X<sub>3</sub>, X<sub>4</sub>, X<sub>5</sub>, X<sub>6</sub>, X<sub>7</sub> = <0x30> (Default), it means Disable; <0x31> means Enable

When Status = W

Command String (Host to MR11A7):

<STX><0x10>**MR07**WX1,X2,X3,X4<BCC><ETX>

Response String (MR11A7 to Host):

<STX><0x0A>**MR07**W<ACK><BCC><ETX>

When Status =  $R$ Command String (Host to MR11A7): <STX><0x0A>**MR07**R0<BCC><ETX> Response String (MR11A7 to Host): <STX><0x10>**MR07**RX1,X2,X3,X4<BCC><ETX>

**\*Note:** Also configurable via RFID Utility > UHF‐RFID settings > Data Output Format

### **E UHF-RFID settings**

- Deration Mode: Trigger Mode
- **A B Read Mode**: Single-Tag Read
- **E. E. Scan Period and Delay Time**
- FEL Scheme and Filter

### **E** RF Parameters

**B** Data Output Format : Simple Cascade

# **Error Message**

(Only applicable when Read Mode = Single Tag Read, Tag Info = User Memory) Function = **MR08** Status =  $W$  or  $R$ Parameter = One byte of data, X, representing the status of Error Message (Status = W), or  $O(0x30)$  (Status  $= R$ X = <0x30>, **Disable** (Default)  $X = <0x31$ , Enable When Status = W Command String (Host to MR11A7):

<STX><0x0A>**MR08**WX<BCC><ETX>

```
Response String (MR11A7 to Host):
```
<STX><0x0A>**MR08**W<ACK><BCC><ETX>

When Status =  $R$ Command String (Host to MR11A7): <STX><0x0A>**MR08**R0<BCC><ETX> Response String (MR11A7 to Host): <STX><0x0A>**MR08**RX<BCC><ETX>

**\*Note:** Also configurable via RFID Utility > UHF‐RFID settings > Data Output Format > Error Message

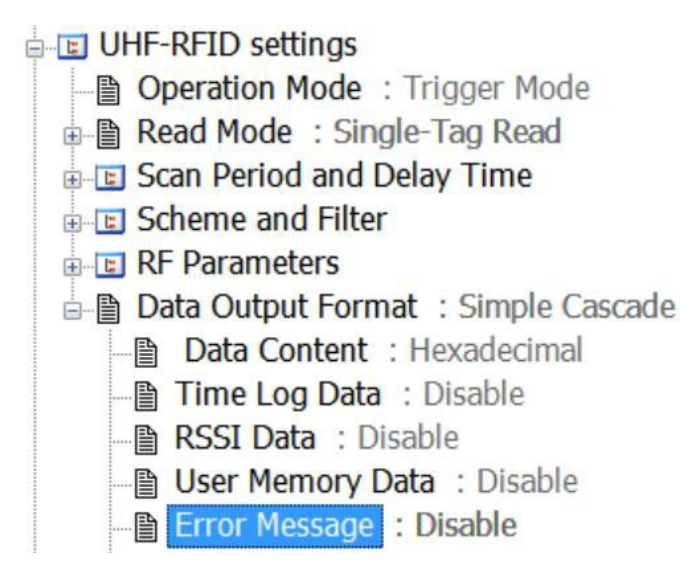

# **No Tag Message**

(Only applicable when Operation Mode = Trigger Mode) Function = **MR09** Status =  $W$  or  $R$ Parameter = One byte of data, X, representing the status of No Tag Message (Status =  $W$ ), or  $O(0x30)$  $(Status = R)$ X = <0x30>, Disable (Default)  $X = <0x31$ , Enable When Status = W

Command String (Host to MR11A7):

<STX><0x0A>**MR09**WX<BCC><ETX>

```
Response String (MR11A7 to Host):
```
<STX><0x0A>**MR09**W<ACK><BCC><ETX>

When Status =  $R$ 

Command String (Host to MR11A7):

<STX><0x0A>**MR09**R0<BCC><ETX>

Response String (MR11A7 to Host):

<STX><0x0A>**MR09**RX<BCC><ETX>

**\*Note:** Also configurable via RFID Utility > UHF‐RFID settings > Data Output Format > No Tag Message**E UHF-RFID settings** 

- Deration Mode: Trigger Mode
- 山图 Read Mode: Single-Tag Read
- **E.** Scan Period and Delay Time
- E Scheme and Filter
- **E RF Parameters**
- **Data Output Format : Simple Cascade** 
	- 图 Data Content : Hexadecimal
	- 图 Time Log Data : Disable
	- **ASSI Data: Disable**
	- **图 User Memory Data: Disable**
	- **图 Error Message: Disable**
	- No Tag Message : Disable

# **Scan Period & Delay Time**

### Function = **MR13**

Status =  $W$  or R

Parameter = 2 variables,  $X_1, X_2$ , separated by a comma, of 4 bytes of data in total (Status = W), or one byte of data,  $O(0x30)$  (Status = R)

 $X_1$  = Scan Period, 2 bytes of data, range = 0  $\sim$  255(0x00 $\sim$ 0xFF), unit = Second.

 $X_2$  = Delay Time, 2 bytes of data, range =  $0 \approx 15(0 \times 00 \times 00 F)$ , unit = 100mS.

**\*Note:** When sending command string, each Hex digit (half a byte) must be treated as 1 byte. For example, if Scan Period is 60 seconds, which is <0x3C> in Hex, it should be converted into <0x33><0x43> as X1. If Delay Time is 10 x 100mS, which is  $\langle 0x0A \rangle$  in Hex, it should be converted into  $\langle 0x30 \rangle \langle 0x41 \rangle$  as  $X_2$ .

When Status = W

Command String (Host to MR11A7):

<STX><0x0D>**MR13**WX1,X2<BCC><ETX>

Response String (MR11A7 to Host):

<STX><0x0A>MR13W<ACK><BCC><ETX>

When Status =  $R$ Command String (Host to MR11A7): <STX><0x0A>**MR13**R0<BCC><ETX> Response String (MR11A7 to Host): <STX><0x0D>**MR13**RX1,X2<BCC><ETX>

**\*Note:** Also configurable via RFID Utility > UHF‐RFID settings > Scan Period and Delay Time

**E UHF-RFID settings** 

**图 Operation Mode: Trigger Mode** 

**E Read Mode**: Single-Tag Read

**E-El** Scan Period and Delay Time

# **EPC Scheme Tag & Affected Scheme of Filters**

### Function = **MR17**

Status =  $W$  or R

Parameter = 2 variables,  $X_1, X_2$ , separated by a comma, of 6 bytes of data in total (Status = W), or one byte of data,  $X_1(0x30$  or  $0x31)$  (Status = R)

 $X_1$  = EPC Scheme Tag or Affected Scheme of Filters, 1 byte of data

X1 = <0x30>, EPC Scheme Tag

 $X_1 = \langle 0x31 \rangle$ . Affected Scheme of Filters

 $X_2$  = EPC Scheme and Status, 5 bytes of data, range =  $0 \approx 255 \times 0 \times 30 \times 0 \times 30 \times 0 \times 46 \times 0 \times 46$ 

It is originally "1111 1111 1111 1111 1100" (shown below as P1P2P3P4 P5P6P7P8 P9P10P11P12 P<sub>13</sub>P<sub>14</sub>P<sub>15</sub>P<sub>16</sub> P<sub>17</sub>P<sub>18</sub>P<sub>19</sub>P<sub>20</sub>) in binary format, with each digit representing the status of a EPC Scheme Tag, and is converted into Hex as 'FFFF8', or <0x46><0x46><0x46><0x46><0x38>.

P1 = SGTIN‐96 , P2 = SGTIN‐198, P3 = SSCC‐96, P4 = SGLN‐96, P5 = SGLN‐195, P6 = GRAI‐96, P7 = GRAI‐170, P8 = GIAI‐96,  $P_9$  = GIAI-202, P<sub>10</sub> = GID-96, P<sub>11</sub> = GSRN-96, P<sub>12</sub> = GDTI-96, P13 = GTDI‐113, P14 = ADI‐var, P15 = CPI‐96, P16 = CPI‐var, P<sub>17</sub> = USDoD, P<sub>18</sub> = Other, P<sub>19</sub> = Reserved, P<sub>20</sub> = Reserved When  $P = \langle 0x30 \rangle$ , it means Disable (for a specific EPC Scheme Tag) When  $P = <0x31$ , it means Enable (for a specific EPC Scheme Tag)

```
When Status = W
```
Command String (Host to MR11A7): <STX><0x10>**MR17**WX1,X2<BCC><ETX> Response String (MR11A7 to Host): <STX><0x0A>**MR17**W<ACK><BCC><ETX>

```
When Status = RCommand String (Host to MR11A7):
    <STX><0x0A>MR17RX1<BCC><ETX>
Response String (MR11A7 to Host):
    <STX><0x10>MR17RX1,X2<BCC><ETX>
```
**\*Note:** Also configurable via RFID Utility > UHF‐RFID settings > Scheme and Filter

**E UHF-RFID settings B** Operation Mode: Trigger Mode **i- ■ Read Mode**: Single-Tag Read **E.** Scan Period and Delay Time **B-E Scheme and Filter** EPC Scheme Tag: All **Accepted Filter** : Disable Rejected Filter : Disable Affected Scheme of Filters : SGTIN-96

# **Accepted Filter & Rejected Filter**

```
Function = MR18
```

```
Status = W or R
```

```
Parameter = 6 variables, X_1, X_2, X_3, X_4, X_5, X_6, each separated by a comma (Status = W), or one byte of data,
```
 $X_1(0x30 \text{ or } 0x31)$  (Status = R)

 $X_1$  = Accepted Filter or Rejected Filter, 1 byte of data

X1 = <0x30>, Accepted Filter

X1 = <0x31>, Rejected Filter

 $X_2$  = Filter Status, 1 byte of data

```
X_2 = \langle 0x30 \rangle, Disable
```
 $X_2 = \langle 0x31 \rangle$ , Enable

 $X_3 = \langle 0x32 \rangle$ , Enable-Range

 $X_3$  = Start Bit of EPC Code, 2 bytes of data, range = 0,4,8,16...252(<0x30><0x30> $\sim$ <0x46><0x43>)

```
X_3 = \langle 0x30 \rangle \langle 0x30 \rangle, 0
```

```
X_3 = \langle 0x30 \rangle \langle 0x34 \rangle, 4
```

```
X_3 = \langle 0x30 \rangle \langle 0x38 \rangle, 8
```

```
X_3 = <0x31><0x32>, 12
```

```
.....
.....
```

```
X_3 = <0x46><0x43>, 252
```
 $X_4$  = Length of Filtered Data, 2 bytes of data, range = 0,4,8,16...252(<0x30><0x30> $\sim$ Ox46><0x43>)

```
X_3 = \langle 0x30 \rangle \langle 0x30 \rangle, 0
```

```
X_3 = \langle 0x30 \rangle \langle 0x34 \rangle, 4
```

```
X_3 = \langle 0x30 \rangle \langle 0x38 \rangle, 8
```

```
X_3 = \langle 0x31 \rangle \langle 0x32 \rangle, 12
```

```
.....
```

```
.....
```

```
X_3 = <0x46><0x43>, 252
```
 $X_5$  = Pattern1, variable data based on user demand. This pattern is used when  $X_2$  = <0x31> or <0x32>

 $X_6$  = Pattern2, variable data based on user demand. This pattern is used only when  $X_2$  = <0x32> **\*Note:** When sending command string, each Hex digit (half a byte) must be treated as 1 byte. For example, if Pattern1 is <0x30><0x31> in Hex, it should be converted into <0x33><0x30><0x33><0x31> as X<sub>5</sub> If Pattern2 is <0x32><0x33> in Hex, it should be converted into <0x33><0x32><0x33><0x33> as X6.

### When Status = W

Command String (Host to MR11A7): <STX><L>**MR18**WX1,X2,X3,X4,X5,X6<BCC><ETX> Response String (MR11A7 to Host):

<STX><0x0A>**MR18**W<ACK><BCC><ETX>

**\*Note:** <L> here is a variable depending on the length of a complete command string.

When Status =  $R$ 

Command String (Host to MR11A7):

<STX><0x0A>**MR18**RX1<BCC><ETX>

Response String (MR11A7 to Host):

<STX><L>**MR18**RX1,X2,X3,X4,X5,X6<BCC><ETX>

**\*Note:** <L> here is a variable depending on the length of a complete response string.

**\*Note:** Also configurable via RFID Utility > UHF‐RFID settings > Scheme and Filter

### **A EL UHF-RFID settings**

- 图 Operation Mode: Trigger Mode
- 山图 Read Mode: Single-Tag Read
- **E. E. Scan Period and Delay Time**

**E-E** Scheme and Filter

EPC Scheme Tag: All

Accepted Filter : Disable

- Rejected Filter : Disable
- Affected Scheme of Filters : SGTIN-96

# **RF Output Power**

```
Function = MR19
```
Status =  $W$  or  $R$ 

```
Parameter = 2 variables, X_1, X_2, separated by a comma, of 2 bytes of data in total (Status = W), or one byte
            of data, O(0x30) (Status = R)
```
 $X_1$  = RF Output Power, 1 byte of data

```
X_1 = \langle 0x31 \rangle, Level 1
```
 $X_1 = \langle 0x32 \rangle$ , Level 2

```
X_1 = \langle 0x33 \rangle, Level 3
```

```
X_1 = <0x34, Level 4
```
X1 = <0x35>, **Level 5** (Default)

 $X_2$  = Reserved, 1 byte of data

```
X_2 = \langle 0x30 \rangle
```

```
When Status = W
```
Command String (Host to MR11A7):

<STX><0x0C>**MR19**WX1,X2<BCC><ETX>

Response String (MR11A7 to Host):

<STX><0x0A>**MR19**W<ACK><BCC><ETX>

```
When Status = R
```
Command String (Host to MR11A7):

<STX><0x0A>**MR19**R0<BCC><ETX>

```
Response String (MR11A7 to Host):
```
<STX><0x0C>**MR19**RX1,X2<BCC><ETX>

**\*Note:** Also configurable via RFID Utility > UHF‐RFID settings > RF Parameters > RF Output Power

### **E UHF-RFID settings**

**Deration Mode: Trigger Mode** 

**AB** Read Mode: Single-Tag Read

E Scan Period and Delay Time

G E Scheme and Filter

```
ERF Parameters
```
RF Output Power: Reserve 5

# **CRC Value & Access Password**

```
Function = MR20
Status = W or R
Parameter = 2 variables, X_1, X_2, separated by a comma (Status = W), or one byte of data, O(0x30) (Status =
          R)
    X_1 = CRC Value Status, 1 byte of data
          X1 = <0x30>, Disable (Default)
          X_1 = \langle 0x31 \rangle, Enable
    X_2 = Access Password, 4 bytes of data, range = <0x30>\sim<0x39>, <0x41>\sim<0x46>
When Status = W
    Command String (Host to MR11A7):
    <STX><0x13>MR20WX<sub>1</sub>,X<sub>2</sub><BCC><ETX>
Response String (MR11A7 to Host):
     <STX><0x0A>MR20W<ACK><BCC><ETX>
```

```
When Status = RCommand String (Host to MR11A7):
    <STX><0x0A>MR20R0<BCC><ETX>
Response String (MR11A7 to Host):
```

```
<STX><0x13>MR20RX1,X2<BCC><ETX>
```

```
*Note: Also configurable via RFID Utility > UHF‐RFID settings > Read Mode > Tag Info > Access Password
       and RFID Utility > UHF‐RFID settings > Read Mode > CRC Value
```

```
ELET UHF-RFID settings
   - Operation Mode: Trigger Mode
  白 Read Mode: Single-Tag Read
     - Session : S0
     Farget : Single Target
    \Rightarrow Tag Info: User Memory
       Access Password : *********
E UHF-RFID settings
    Deration Mode: Trigger Mode
  自 Read Mode: Single-Tag Read
     - Session : S0
     Farget : Single Target
     \rightarrow Tag Info: EPC Code and TID
      B CRC Value : Disable
```
# **User Memory**

Function = **MR21** Status =  $W$  or R Parameter = 2 variables,  $X_1, X_2$ , separated by a comma (Status = W), or one byte of data,  $O(0x30)$  (Status = R)

 $X_1$  = Starting Pointer, 1  $\sim$  4 bytes of data, range = 0  $\sim$  511 (0x30 $\sim$ 0x353131)

```
X_2 = Data Length, 1 \sim 4 bytes of data, range = 0 \sim 512 (0x30\sim0x353132)
```
When Status = W

Command String (Host to MR11A7):

<STX><L>**MR21**WX1,X2<BCC><ETX>

Response String (MR11A7 to Host):

<STX><0x0A>MR21W<ACK><BCC><ETX>

**\*Note:** <L> here is a variable depending on the length of a complete command string.

```
When Status = R
```
Command String (Host to MR11A7):

<STX><0x0A>**MR21**R0<BCC><ETX>

Response String (MR11A7 to Host):

<STX><L>**MR21**RX1,X2<BCC><ETX>

**\*Note:** <L> here is a variable depending on the length of a complete response string.

**\*Note:** Also configurable via RFID Utility > UHF‐RFID settings > Read Mode > Tag Info

```
E UHF-RFID settings
   Deration Mode: Trigger Mode
  □ Read Mode: Single-Tag Read
    \Box Session : SO
     Farget : Single Target
    E-* Tag Info : User Memory
       Access Password : ********
       Lie Starting Pointer: 0
       Lie Data Length : 1
```
# **Session and Target**

### Function = **MR22**

Status =  $W$  or  $R$ 

Parameter = 2 variables,  $X_1, X_2$ , separated by a comma, of 2 bytes of data in total (Status = W), or one byte of data,  $O(0x30)$  (Status = R)

```
X_1 = Session, 1 byte of data
```

```
X1 = <0x30>, S0 (Default)
```

```
X_1 = \langle 0x31 \rangle, S1
```

```
X_1 = \langle 0x32 \rangle, S2
```

```
X_1 = \langle 0x33 \rangle, S3
```
 $X_2$  = Target, 1 byte of data

```
X_2 = \langle 0x30 \rangle, Dual Target (A & B)
```
X2 = <0x31>, **Single Target (A)** (Default)

When Status =  $W$ 

Command String (Host to MR11A7): <STX><0x0C>**MR22**WX1,X2<BCC><ETX> Response String (MR11A7 to Host): <STX><0x0A>**MR22**W<ACK><BCC><ETX>

```
When Status = RCommand String (Host to MR11A7):
    <STX><0x0A>MR22R0<BCC><ETX>
Response String (MR11A7 to Host):
    <STX><0x0C>MR22RX1,X2<BCC><ETX>
```
**\*Note:** Also configurable via RFID Utility > UHF‐RFID settings > Read Mode > Session / Target

**E UHF-RFID settings** Operation Mode: Trigger Mode Read Mode: Single-Tag Read Session : S0 Target : Single Target

# **Date Format & Time Format**

```
Function = MM01
```
Status =  $W$  or R

```
Parameter = 2 variables, X_1, X_2, separated by a comma, of 2 bytes of data in total (Status = W), or one byte
          of data, O(0x30) (Status = R)
```

```
X_1 = Date Format, 1 byte of data
```
 $X_1 = \langle 0x30 \rangle$ , DD-MM-YYYY

 $X_1 = \langle 0x31 \rangle$ , MM-DD-YYYY

 $X_1 = \langle 0x32 \rangle$ , DD-MM-YY

 $X_1 = \langle 0x33 \rangle$ , MM-DD-YY

 $X_1 = \langle 0x34 \rangle$ , YYYY-MM-DD

 $X_1 = \langle 0x35 \rangle$ , YY-MM-DD

 $X_1 = \langle 0x36 \rangle$ , DD-MM

```
X_1 = \langle 0x37 \rangle, MM-DD
```

```
X_1 = \langle 0x38 \rangle, DD/MM/YYYY
```
X1 = <0x39>, **MM/DD/YYYY** (Default)

 $X_1 = \langle 0x3A \rangle$ , DD/MM/YY

 $X_1$  = <0x3B>, MM/DD/YY

```
X_1 = \langle 0x3C \rangle, YYYY/MM/DD
```

```
X_1 = \langle 0x3D \rangle, YY/MM/DD
```
 $X_1 = \langle 0x3E \rangle$ , DD/MM

```
X_1 = \langle 0x3F \rangle, MM/DD
```

```
X_2 = Time Format, 1 byte of data
```

```
X2 = <0x30>, HH:MM:SS (Default)
```
 $X_2 = \langle 0x31 \rangle$ , HH:MM

```
When Status = W
```
Command String (Host to MR11A7):

<STX><0x0C>**MM01**WX1,X2<BCC><ETX>

```
Response String (MR11A7 to Host):
```
<STX><0x0A>MM01W<ACK><BCC ><ETX>

```
When Status = RCommand String (Host to MR11A7):
    <STX><0x0A>MM01R0<BCC ><ETX>
Response String (MR11A7 to Host):
    <STX><0x0C>MM01RX1,X2<BCC><ETX>
```
**\*Note:** Also configurable via RFID Utility > Normal > Date Format / Time Format

**E** Normal Date Format: MM/DD/YYYY Time Format: HH:MM:SS

### **Inter‐block Interval Time & Inter‐character Interval Time**

Function = **MG03**

Status =  $W$  or  $R$ 

Parameter = 2 variables,  $X_1, X_2$ , separated by a comma, of 2 bytes of data in total (Status = W), or one byte of data,  $O(0x30)$  (Status = R)

 $X_1$  = Inter-block Interval Time, 1 byte of data

X1 = <0x30>, **0 ms** (Default)

- $X_1 = \langle 0x31 \rangle$ , 50 ms
- $X_1 = \langle 0x32 \rangle$ , 100 ms
- $X_1 = \langle 0x33 \rangle$ , 150 ms
- $X_1 = \langle 0x34 \rangle$ , 200 ms
- $X_1 = \langle 0x35 \rangle$ , 250 ms
- $X_1 = \langle 0x36 \rangle$ , 300 ms
- $X_1 = \langle 0x37 \rangle$ , 350 ms
- $X_1 = \langle 0x38 \rangle$ , 400 ms
- $X_1 = \langle 0x39 \rangle$ , 450 ms
- $X_1 = \langle 0x3A \rangle$ , 500 ms

 $X_2$  = Inter-character Interval Time, 1 byte of data

X2 = <0x30>, **0 ms** (Default)  $X_2 = \langle 0x31 \rangle$ , 1 ms  $X_2 = \langle 0x32 \rangle$ , 2 ms  $X_2 = \langle 0x33 \rangle$ , 3 ms  $X_2 = \langle 0x34 \rangle$ , 4 ms

 $X_2 = \langle 0x35 \rangle$ , 5 ms

When Status = W

Command String (Host to MR11A7):

<STX><0x0C>**MG03**WX1,X2<BCC><ETX>

- Response String (MR11A7 to Host):
	- <STX><0x0A>**MG03**W<ACK><BCC><ETX>

```
When Status = RCommand String (Host to MR11A7):
    <STX><0x0A>MG03R0<BCC><ETX>
Response String (MR11A7 to Host):
```
**\*Note:** Also configurable via RFID Utility > Normal > Communication Interface > Inter‐block Interval Time Inter‐character Interval Time

### **El Normal**

- Date Format: MM/DD/YYYY
- Time Format: HH:MM:SS
- **EXACOMMUNICation Interface: BT-SPP** 
	- **E** Bluetooth
	- Ther-block Interval Time : 0 ms
	- Time: 0 ms

### **Data Terminator**

Function = **MG04**

```
Status = W or R
```

```
Parameter = 2 variables, X_1, X_2, separated by a comma (Status = W), or one byte of data, O(0x30) (Status =
          R)
```
- $X_1$  = Data Terminator of USB-HID / BT-HID interface, 2 or 4 bytes of data
- $X_2$  = Data Terminator of USB-VCP / BT-SPP interface, 2 or 4 bytes of data

**\*Note:** When sending command string, each Hex digit (half a byte) must be treated as 1 byte. For example, when Data Terminator of USB-HID / BT-HID interface is <0xE7><0x00> in Hex, it should be converted into <0x45><0x37><0x30><0x30> as X1. If Data Terminator of USB‐VCP / BT‐SPP interface is <0x0D><0x0A> in Hex, it should be converted into <0x30><0x44><0x30><0x41> as X2.

```
When Status = W
```

```
Command String (Host to MR11A7):
```
<STX><L>**MG04**WX1,X2<BCC><ETX>

Response String (MR11A7 to Host):

```
<STX><0A>MG04W<ACK><BCC><ETX>
```
**\*Note:** <L> here is a variable depending on the length of a complete command string.

```
When Status = R
```
Command String (Host to MR11A7):

```
<STX><0A>MG04R0<BCC><ETX>
```

```
Response String (MR11A7 to Host):
```

```
<STX><L>MG04RX1,X2<BCC><ETX>
```
**\*Note:** <L> here is a variable depending on the length of a complete response string.

**\*Note:** Also configurable via RFID Utility > Normal > Communication Interface > Data Terminator

**E** Normal Date Format: MM/DD/YYYY Time Format: HH:MM:SS **E** & Communication Interface: BT-SPP **E** Bluetooth Time: 0 ms Time: 0 ms Data Terminator : <CR> <LF>

# **Enter Sleep Mode & Timer of Sleep Mode**

Function = **MG05**

Status =  $W$  or R

```
Parameter = 3 variables, X_1, X_2, X_3, each separated by a comma, of 5 bytes of data in total (Status = W), or
          one byte of data, 0(0x30) (Status = R)
```
 $X_1$  = Enter Sleep Mode, 1 byte of data

 $X_1 = \langle 0x30 \rangle$ , Disable

X1 = <0x31>, **Enable** (Default)

 $X_2$  = Timer of Sleep Mode (Minute), 2 bytes of data, range = 0~60 (0x00~0x3C), unit = Minute

 $X_3$  = Timer of Sleep Mode (Second), 2 bytes of data, range = 0~59 (0x00~0x3B), unit = Second

**\*Note:** When sending command string, each Hex digit (half a byte) must be treated as 1 byte. For example, when Timer of Sleep Mode (Minute) is 60min, or <0x3C> in Hex, it should be converted into <0x33><0x43> as X<sub>2</sub>. If Timer of Sleep Mode (Second) is 59sec, or <0x3B> in Hex, it should be converted into <0x33><0x42> as X3.

When Status =  $W$ 

Command String (Host to MR11A7):

<STX><0x10>**MG05**WX1,X2,X3<BCC><ETX>

Response String (MR11A7 to Host):

<STX><0x0A>**MG05**W<ACK><BCC><ETX>

```
When Status = R
```
Command String (Host to MR11A7):

```
<STX><0x0A>MG05R0<BCC><ETX>
```

```
Response String (MR11A7 to Host):
```
<STX><0X10>**MG05**RX1,X2,X3<BCC><ETX>

**\*Note:** Also configurable via RFID Utility > Normal > Enter Sleep Mode

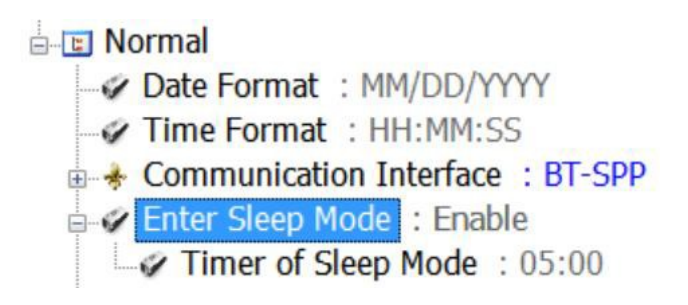

# **Beep Tone & Beep Time**

Function = **MG06**

Status =  $W$  or  $R$ 

Parameter = 2 variables,  $X_1, X_2$ , separated by a comma, of 3 bytes of data in total (Status = W), or one byte of data,  $O(0x30)$  (Status = R)

 $X_1$  = Beep Tone, 1 byte of data

 $X_1 = \langle 0x30 \rangle$ , Off  $X_1 = \langle 0x31 \rangle$ , Low X1 = <0x32>, **Medium** (Default)  $X_1 = \langle 0x33 \rangle$ , High

 $X_2$  = Beep Time, 2 bytes of data, range =  $5^{\circ}50(0 \times 05^{\circ}0 \times 32)$ , unit = 10mS

**\*Note:** When sending command string, each Hex digit (half a byte) must be treated as 1 byte. For example, when Beep Time is 500mS, or  $\langle 0x32 \rangle$  in Hex, it should be converted into  $\langle 0x33 \rangle \langle 0x32 \rangle$  as  $X_2$ .

```
When Status = W
    Command String (Host to MR11A7):
    <STX><0x0D>MG06WX1,X2<BCC><ETX>
Response String (MR11A7 to Host):
    <STX><0x0A>MG06W<ACK><BCC><ETX>
```

```
When Status = RCommand String (Host to MR11A7):
    <STX><0x0A>MG06R0<BCC><ETX>
Response String (MR11A7 to Host):
    <STX><0x0D>MG06RX1,X2<BCC><ETX>
```
**\*Note:** Also configurable via RFID Utility > Normal > Beep Tone

E Normal Date Format: MM/DD/YYYY Time Format: HH:MM:SS **E** & Communication Interface: BT-SPP Enter Sleep Mode: Enable Beep Tone : Medium **Beep Time** : 150 ms

# **Vibrator**

Function = **MG07**

Status =  $W$  or  $R$ 

```
Parameter = One byte of data, X (Status = W), representing the Vibrator Status, or O(0x30) (Status = R)
```
X = <0x30>, **Disable** (Default)

 $X = <0x31$ , Enable

When Status = W

Command String (Host to MR11A7):

<STX><0x0A>**MG07**WX<BCC><ETX>

Response String (MR11A7 to Host):

<STX><0x0A>MG07W<ACK><BCC><ETX>

```
When Status = R
```
Command String (Host to MR11A7): <STX><0x0A>**MG07**R0<BCC><ETX> Response String (MR11A7 to Host): <STX><0x0A>**MG07**RX<BCC><ETX>

**\*Note:** Also configurable via RFID Utility > Normal > Vibrator

**El Normal** Date Format: MM/DD/YYYY Time Format: HH:MM:SS **E** & Communication Interface : BT-SPP **E-V** Enter Sleep Mode: Enable **ED & Beep Tone** : Medium Vibrator : Disable

# **System Time**

### Function = **MG09**

Status =  $W$  or R

Parameter = 12 bytes of data, X (Status = W), representing the System Time, or  $O(0x30)$  (Status = R)

 $X$  = System Time, 12 bytes of data, with every two digits representing Year, Month, Date, Hour, Minute and Second respectively.

For example, 140628195030 = 2014/06/28 19:50:30, or in Hex:

<0x31><0x34><0x30><0x36><0x32><0x38><0x31><0x39><0x35><0x30><0x33><0x30>

When Status = W

Command String (Host to MR11A7):

<STX><0x15>**MG09**WX<BCC><ETX>

Response String (MR11A7 to Host):

<STX><0x0A>**MG09**W<ACK><BCC><ETX>

When Status =  $R$ 

Command String (Host to MR11A7): <STX><0x0A>**MG09**R0<BCC><ETX> Response String (MR11A7 to Host): <STX><0x15>**MG09**RX<BCC><ETX>

**\*Note:** Also configurable via RFID Utility > Normal > System Time

### E Normal

- a Date Format: MM/DD/YYYY
- -- Time Format: HH:MM:SS
- **E** & Communication Interface: BT-SPP
- **B Enter Sleep Mode**: Enable
- **Beep Tone** : Medium
	- P Vibrator: Disable
	- 一 Wait Time: 5 minutes

System Time

# **Write/Lock/Lock Permanently/Unlock/Unlock Permanently Procedure**

Please follow below procedure to Write/Lock/Lock Permanently/Unlock/Unlock Permanently a tag:

1. Read EPC & TID

- 2. Read Access Password
- 3. Write User Memory/Lock/Lock Permanently/Unlock/Unlock Permanently

# **Read EPC & TID**

Function = **MCET** Status =  $R$ Parameter (Host to MR11A7) =  $0(0x30)$ Parameter (MR11A7 to Host) = 2 variables,  $X_1, X_2$ , separated by a comma, with  $X_1$  representing EPC (maximum length = 62 bytes) and  $X_2$  representing TID (maximum length = 24 bytes)

Command String (Host to MR11A7):

<STX><0x0A>**MCET**R0<BCC><ETX>

*Example: <02><0A>MCETR0<77><03>*

Response String (MR11A7 to Host):

### <STX><0x0A>**MCET**RX1,X2<ACK><BCC><ETX>

*OK Example:*

*<02><3A>MCETR300833B2DDD9014000000000,E28011052000405A11DF0079<5C><03>*

<STX><0x0A>**MCET**R<NAK><BCC><ETX>

*NG Example: <02><0A>MCETR<15><52><03>*

### **\*Note:** Also configurable via UHF Tag > EPC‐TID

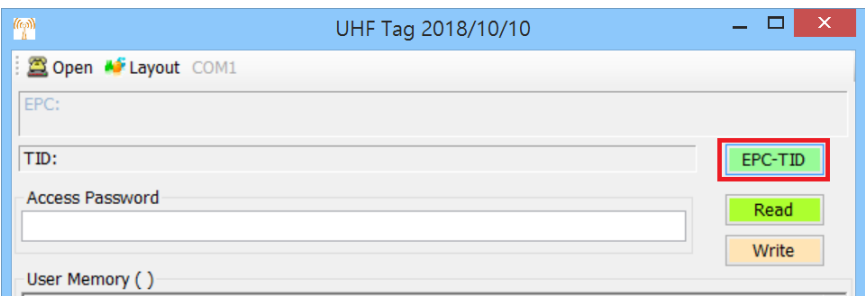

# **Write/Read Access Password**

Function = **MC01** Status =  $W$  or R Parameter = 8 bytes of data, X (Status = W), representing Access Password, or  $O(0x30)$  (Status = R)

**\*Note:** When sending command string, 1 byte of Hex data is to be converted into 2 bytes of ASCII data. For example, if Access Password is 1234, or <0x31><0x32><0x33><0x34> in Hex, X should be converted into <0x33><0x31><0x33><0x32><0x33><0x33><0x33><0x34>

### When Status = W

Command String (Host to MR11A7): <STX><0x11>**MC01**WX<BCC><ETX> *Example: <02><11>MC01W31323334<4D><03>* Response String (MR11A7 to Host): <STX><0x0A>MC01W<ACK><BCC><ETX> *OK Example: <02><0A>MC01W<06><54><03>* <STX><0x0A>MC01W<NAK><BCC><ETX> *NG Example: <02><0A>MC01W<15><47><03>*

### When Status =  $R$

Command String (Host to MR11A7): <STX><0x0A>**MC01**R0<BCC><ETX> *Example: <02><0A>MC01R0<67><03>* Response String (MR11A7 to Host): <STX><0x11>**MC01**RX<BCC><ETX> *OK Example: <02><11>MC01R31323334<48><03>* <STX><0x11>**MC01**R<NAK><BCC><ETX> *NG Example: <02><0A>MC01R<15><42><03>*

### **\*Note:** Also configurable via UHF Tag > EPC‐TID

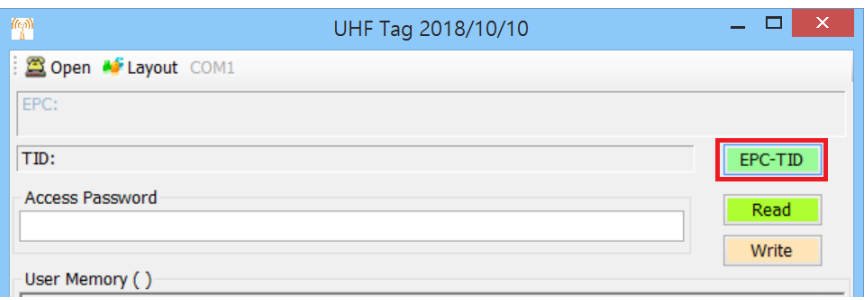

# **Write/Read User Memory**

```
Function = MC02
Status = W or R
Parameter = 3 variables, X_1, X_2, X_3, each separated by a comma (Status = W), or one byte of data, O(0x30)(Status = R)X_1 = Transmission number, 2 bytes of data, range = 1~255(0x01~0xFF).
     X_2 = Total number of transmission, 2 bytes of data, range = 1^{\circ}255(0x01^{\circ}0xFF).
     X_3 = Variable data, X (Status = W), representing User Memory data to write in Hex, range =
0~9(0x30~0x39) and A~F(0x30~0x39), maximum length of each transmission is 112 bytes (displayed in 224
bytes)
```
When Status = W

Command String (Host to MR11A7): <STX><L>**MC02**WX1,X2,X3<BCC><ETX>

Response String (MR11A7 to Host): <STX><0x0C>MC02WX<sub>1</sub><ACK><BCC><ETX> <STX><0x0C>**MC02**WX1<NAK><BCC><ETX>

```
Single Transmission (32 words) Example:
(Host to MR11A7)
<02><8F>MC02W01,01,3122433032573030068167020A4D433032570657030102010201020102010
2010201020102010201020102010201020102010201020102010201020304056666<D0><03>
```
*(MR11A7 to Host, OK) <02><0C>MC02W00<06><51><03>*

*(MR11A7 to Host, NG) <02><0C>MC02W01<15><43><03>*

# *Multiple Transmissions (64 words) Example: (Host to MR11A7, part 1) <02><8F>MC02W01,01,3122433032573030068167020A4D433032570657030102010201020102010 2010201020102010201020102010201020102010201020102010201020304056666<D0><03>*

*(MR11A7 to Host, part 1, OK) <02><0C>MC02W01<06><50><03>*

*(MR11A7 to Host, part 1, NG) <02><0C>MC02W01<15><41><03>* *(Host to MR11A7, part 2) <02><2F>MC02W02,02,FF998877665544332211000000000088<74><03>*

*(MR11A7 to Host, part 2, OK) <02><0C>MC02W00<06><51><03>*

*(MR11A7 to Host, part 2, NG) <02><0C>MC02W02<15><43><03>*

When Status =  $R$ Command String (Host to MR11A7): <STX><0x0B>**MC02**RX1<BCC><ETX>

> Response String (MR11A7 to Host): <STX><L>**MC02**RX1,X2,X3<BCC><ETX> <STX><L>**MC02**R<NAK><BCC><ETX>

*Single Transmission (32 words) Example: (Host to MR11A7) <02><0B>MC02R01<54><03>*

*(MR11A7 to Host, OK) <02><8F>MC02R01,01,3122433032573030068167020A4D433032570657030102010201020102010 2010201020102010201020102010201020102010201020102010201020304056666<D8><03>*

*(MR11A7 to Host, NG) <02><0A>MC02R<15><41><03>*

*Multiple Transmissions (64 words) Example: (Host to MR11A7, part 1) <02><0B>MC02R01<54><03>*

*(MR11A7 to Host, part 1, OK)*

*<02><EF>MC02R01,02,3132112233445566778899AABBCCDDEEFF000000000000000000000000000 000000000000000000000000000000000000000000CCD00000000000000000000000000000000000 0000000000000000000000000000000000000000000000000005500112233445566778899AABBCC DDEE<C5><03>*

*(MR11A7 to Host, part 1, NG) <02><0A>MC02R<15><41><03>* *(Host to MR11A7, part 2) <02><0B>MC02R02<57><03>*

*(MR11A7 to Host, part 2, OK) <02><2F>MC02R02,02,FF998877665544332211000000000088<71><03>*

*(MR11A7 to Host, part 2, NG) <02><0A>MC02R<15><41><03>*

**\*Note:** <L> here is a variable depending on the length of a complete command string.

**\*Note:** Also configurable via UHF Tag > Read / Write

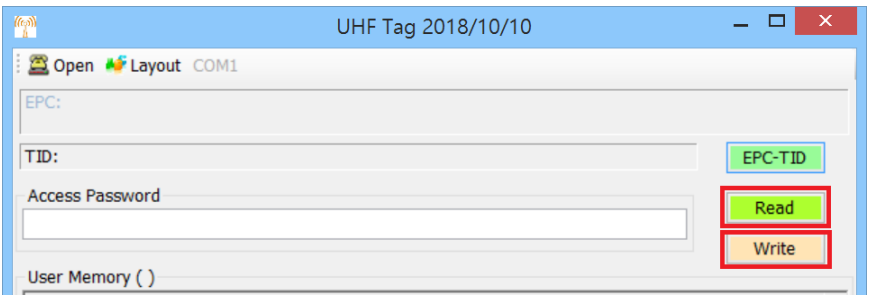

# **Lock / Unlock**

Function = **MC04**

Status = W

Parameter = One byte of data,  $X$ , representing the status of Lock/Unlock

 $X = <0x30$ , Unlock

 $X = <0x31$ , Lock

Command String (Host to MR11A7):

### <STX><0x0A>**MC04**WX<BCC><ETX>

*Example: <02><0A>MC04W0<67><03>*

### Response String (MR11A7 to Host):

### <STX><0x0A>MC04W<ACK><BCC><ETX>

*OK Example: <02><0A>MC04W<06><51><03>*

### <STX><0x0A>**MC04**W<NAK><BCC><ETX>

*NG Example: <02><0A>MC04W<15><42><03>*

**\*Note:** Also configurable via UHF Tag > Tag Normal > Unlock / Lock

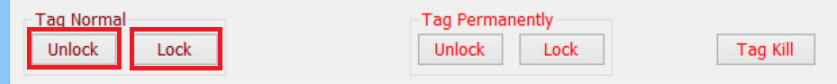

# **Lock / Unlock Permanently**

### Function = **MCPS**

Status = W

### Parameter = One byte of data, X, representing the status of Lock/Unlock Permanently

 $X = \langle 0x30 \rangle$ , Unlock permanently

 $X = \langle 0x31 \rangle$ , Lock permanently

### Command String (Host to MR11A7):

### <STX><0x0A>**MCPS**WX<BCC><ETX>

*Example: <02><0A>MCPSW0<60><03>*

### Response String (MR11A7 to Host):

### <STX><0x0A>**MCPS**W<ACK><BCC><ETX>

*OK Example: <02><0A>MCPSW<06><56><03>*

#### <STX><0x0A>MCPSW<NAK><BCC><ETX>

*NG Example: <02><0A>MCPSW<15><45><03>*

### **\*Note:** Also configurable via UHF Tag > Tag Permanently > Unlock / Lock

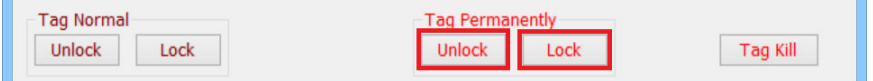

# **Kill Procedure**

Please follow below procedure to Kill a tag:

- 1. Read EPC & TID
- 2. Read Kill Password
- 3. Kill

# **Kill Password**

```
Function = MC03
Status = W or R
Parameter = 8 bytes of data, X (Status = W), representing Kill Password, or O(0x30) (Status = R)
```
**\*Note:** When sending command string, 1 byte of Hex data is to be converted into 2 bytes of ASCII data. For example, if Kill Password is 5678, or <0x35><0x36><0x37><0x38> in Hex, X should be converted into <0x33><0x35><0x33><0x36><0x33><0x37><0x33><0x38>

### When Status = W

```
Command String (Host to MR11A7):
<STX><0x11>MC03WX<BCC><ETX>
Example: <02><11>MC03W35363738<47><03>
Response String (MR11A7 to Host):
<STX><0x0A>MC03W<ACK><BCC><ETX>
OK Example: <02><0A>MC03W<06><56><03>
<STX><0x0A>MC03W<NAK><BCC><ETX>
NG Example: <02><0A>MC03W<15><45><03>
```
### When Status =  $R$

Command String (Host to MR11A7): <STX><0x0A>**MC03**R0<BCC><ETX> *Example: <02><0A>MC03R0<65><03>* Response String (MR11A7 to Host): <STX><0x11>**MC03**RX<BCC><ETX> *OK Example: <02><11>MC03R35363738<42><03>* <STX><0x11>**MC03**R<NAK><BCC><ETX> *NG Example: <02><0A>MC03R<15><40><03>*

### **\*Note:** Also configurable via UHF Tag > Tag Kill

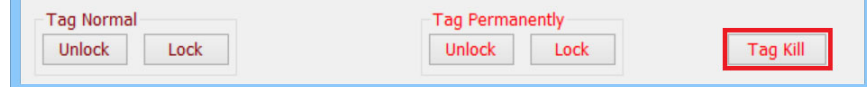

# **Kill**

(Not applicable when Kill Password = "0000") Function = **MCKL**

Status = W

Parameter =  $1(0x31)$ 

### Command String (Host to MR11A7):

### <STX><0x0A>**MCKL**WX<BCC><ETX>

*Example: <02><0A>MCKLW1<65><03>*

### Response String (MR11A7 to Host):

### <STX><0x0A>MCKLW<ACK><BCC><ETX>

*OK Example: <02><0A>MCKLW<06><52><03>*

### <STX><0x0A>MCKLW<NAK><BCC><ETX>

*NG Example: <02><0A>MCKLW<15><41><03>*

### **\*Note:** Also configurable via UHF Tag > Tag Kill

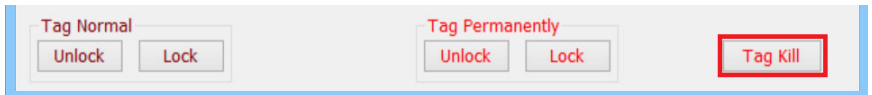

### **Other Functions (Start/Stop Reading, Aloha, Beeps, Green LED, Vibration)**

Packet Format does not apply to below functions; in BT SPP profile MR11A7 will simply react to the command strings described below:

#### **(1) Start Reading**

Host: CR LF { T G } CR LF (8 bytes) or 0x0D 0x0A 0x7B 0x54 0x47 0x7D 0x0D 0x0A (8 bytes) MR11A7:Starts reading

### **(2) Stop Reading**

Host: CR LF { T S } CR LF (8 bytes) or 0x0D 0x0A 0x7B 0x54 0x53 0x7D 0x0D 0x0A (8 bytes) MR11A7:Stops reading

#### **(3) Aloha**

Host: CR LF { A L } CR LF (8 bytes) or 0x0D 0x0A 0x7B 0x41 0x4C 0x7D 0x0D 0x0A (8 bytes) MR11A7: O K CR LF or 0x4F 0x4B 0x0D 0x0A

#### **(4) Beep**

Host:  $CR$  LF  $\{$  M  $1$   $\}$  CR LF  $(8 \text{ bytes})$ or 0x0D 0x0A 0x7B 0x4D 0x31 0x7D 0x0D 0x0A (8 bytes) MR11A7:Emits a short beep for 80mS

(\*Note: If Beep Tone is Off, this command will not be working. Beep Tone is either configurable by RFID Utility or command string over BT SPP profile)

### **(5) Green LED**

Host: CR LF { G L } CR LF (8 bytes) or 0x0D 0x0A 0x7B 0x47 0x4C 0x7D 0x0D 0x0A (8 bytes) MR11A7:Turns on Green LED indicator for 200mS

#### **(6) Vibration**

Host: CR LF { B Z } CR LF (8 bytes) or 0x0D 0x0A 0x7B 0x42 0x5A 0x7D 0x0D 0x0A (8 bytes) MR11A7:Turns on vibrator for 200mS

(\*Note: If Vibrator is Disable, this command will not be working. Vibrator is either configurable by RFID Utility or command string over BT SPP profile)

### **Default Value**

Function = **MDEF** Default = N/A Function = **MVER** Default = <STX><L>MVERRSM3-p-x.xx.BTA.xx <BCC><ETX> (\*Note: There are 9 spaces between ~.xx and <BCC>~) Function = **MR01** Default = <STX><0x0A>**MR01**R0<0x76><ETX> Function = **MR02** Default = <STX><0x0A>**MR02**R0<0x75><ETX> Function = **MR03** Default = <STX><0x0A>**MR03**R2<0x76><ETX> Function = **MR04** Default = <STX><0x0B>**MR04**R40<0x46><ETX> Function = **MR06** Default = <STX><0x1E>**MR06**R0,0,0,0,0,0,0,1,0,1,0<0x65><ETX> Function = **MR07** Default = <STX><0x16>**MR07**R0,0,0,0,0,0,0<0x6C><ETX> Function = **MR08** Default = <STX><0x0A>**MR08**R0<0x7F><ETX>

Function = **MR09** Default = <STX><0x0A>**MR09**R0<0x7E><ETX>

Function = **MR13** Default = <STX><0x0E>**MR13**R00,00<0x6D><ETX>

Function = **MR17** Default = <STX><0x10>**MR17**R0,FFFFC<0x04><ETX> <STX><0x10>**MR17**R1,80000<0x7E><ETX> Function = **MR18**

Default = <STX><0x14>**MR18**R0,0,00,00,,<0x7C><ETX> <STX><0x14>**MR18**R1,0,00,00,,<0x7D><ETX>

Function = **MR19** Default = <STX><0x0C>**MR19**R5,0<0x60><ETX>

Function = **MR20** Default = <STX><0x13>**MR20**R0,00000000<0x40><ETX>

Function = **MR21** Default = <STX><0x12>**MR21**R0000,0001<0x71><ETX>

Function = **MR22** Default = <STX><0x0C>**MR22**R0,1<0x6C><ETX>

Function = **MM01** Default = <STX><0x0C>**MM01**R9,0<0x7A><ETX>

Function = **MG03** Default = <STX><0x0C>**MG03**R0,0<0x7B><ETX>

Function = **MG04** Default = <STX><0x12>**MG04**RE700,0D0A<0x15><ETX>

Function = **MG05** Default = <STX><0X10>**MG05**R1,05,00<0x79><ETX>

Function = **MG06** Default = <STX><0x0D>**MG06**R2,0F<0x3B><ETX>

Function = **MG07** Default = <STX><0x0A>**MG07**R0<0x65><ETX>

Function = **MG09** Default = N/A

Function = **MCET** Default = N/A

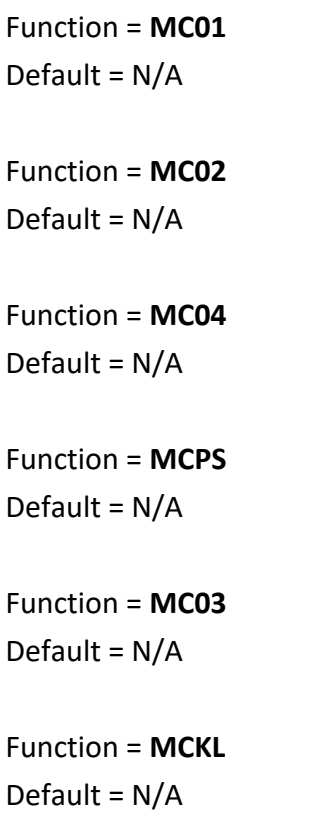